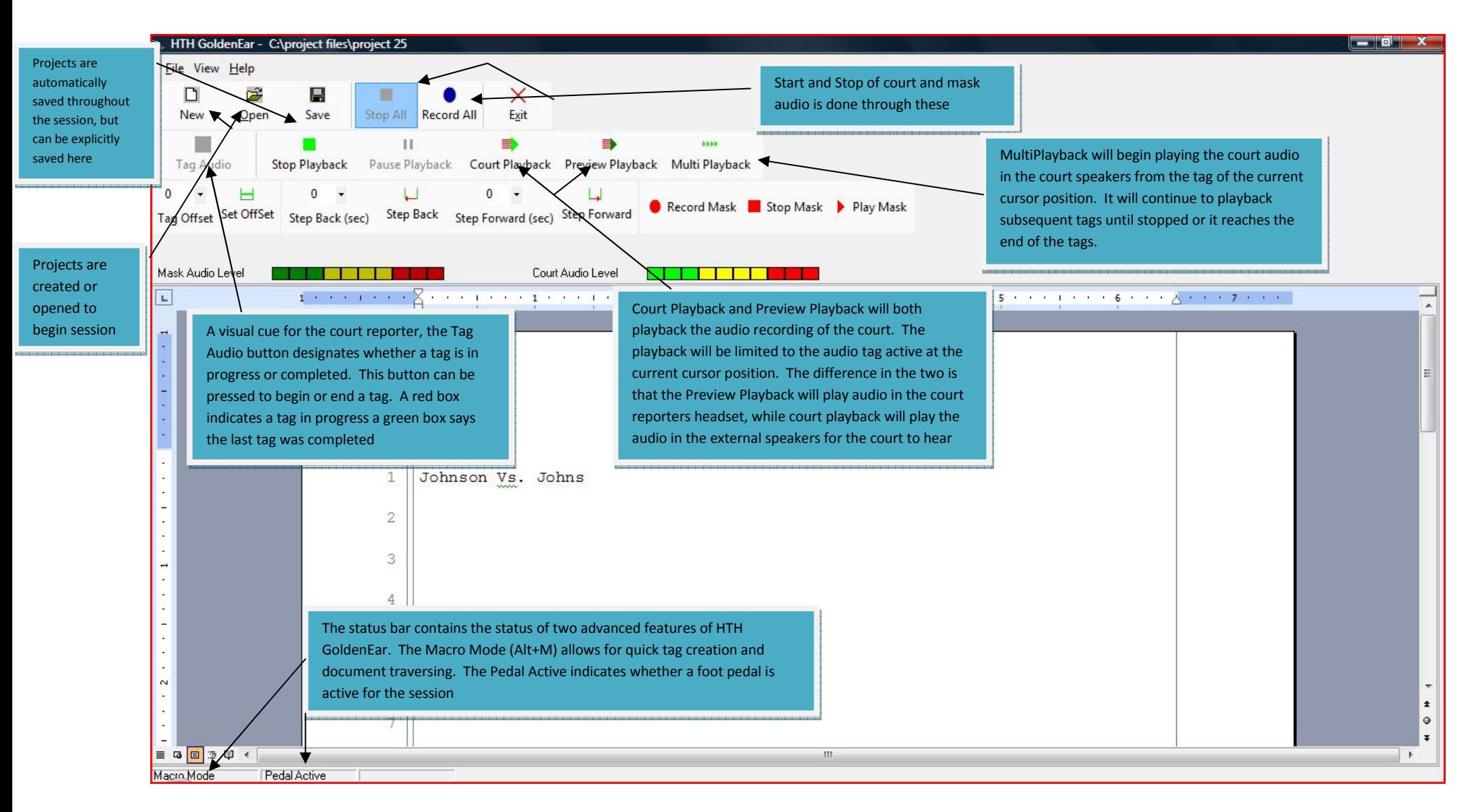

## HTH GoldenEar layout explanation

© 2008-2009 All Worldwide Rights Reserved – HTH Engineering, Inc. Tarpon Springs, FL 34688 TEL: (727) 939-8853 http://www.StartStop.com